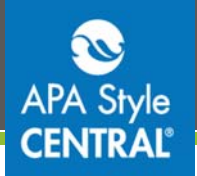

## **APA Style CENTRAL® Accounts**

When using APA Style CENTRAL, you need an account in order to:

- Write, save, and collaborate on papers;
- Create and add references to your papers and save them in your personal library; and
- Use the Research Lab Book tools.

You have three options: log in with an existing APA account, create a new account, or use your Google login. Be sure to use the same method every time, so that all your papers and references are stored in the same account.

### **Option 1: Use an Existing APA Account**

Any existing account you have with the American Psychological Association (APA) will work with APA Style CENTRAL. This includes **My APA** and **APA PsycNET® / My PsycNET** accounts.

At the top right of the screen, click **Welcome** and then **Log In**. Enter your User ID or email address, and your password.

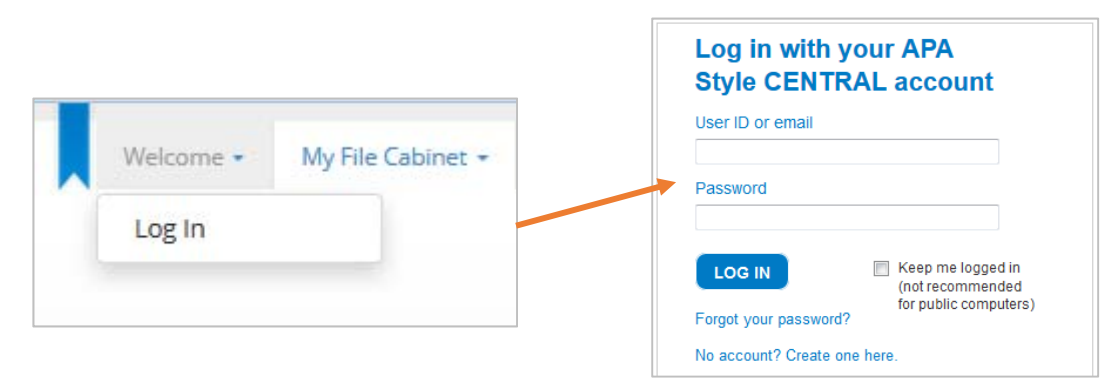

### **Option 2: Create a New Account (or Check for an Existing Account)**

At the top right of the screen, click **Welcome** and then **Log In**. Click **No account? Create one here.**

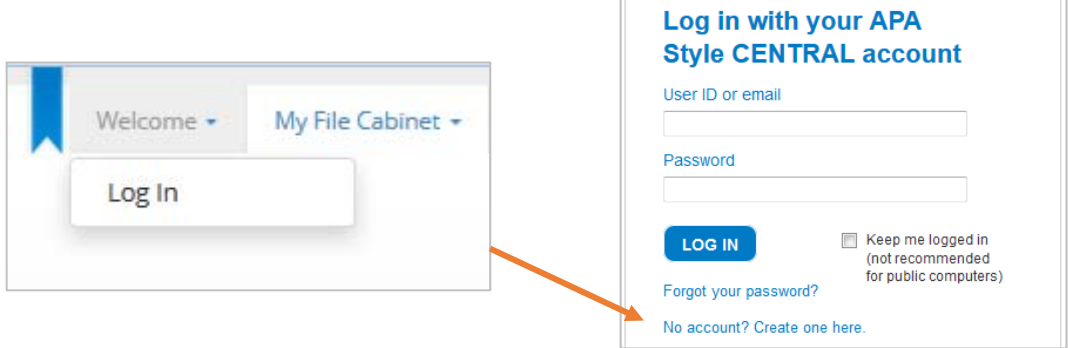

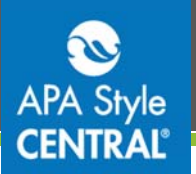

To create a new account, complete the form and click **Sign Up**.

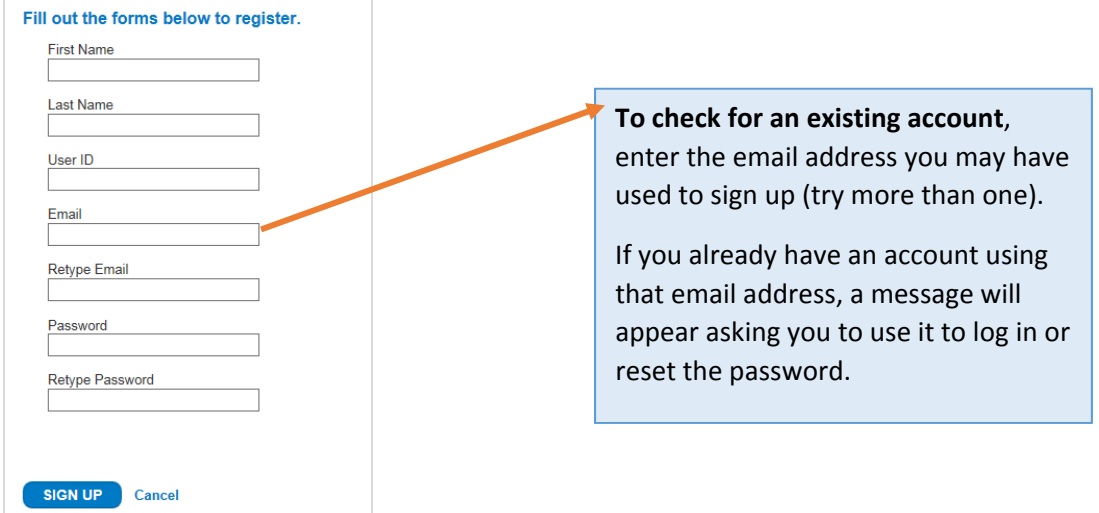

# **Option 3: Use a Google Login**

You can use your Google Login to create an account to use with APA Style CENTRAL. If you will

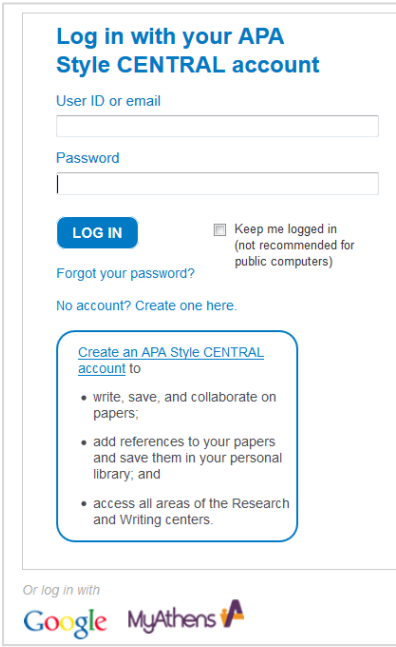

frequently need to log in from off campus, we recommend that you establish an account directly with APA. **Google accounts do not work well with APA Style CENTRAL from off campus.**

When you initially connect your Google login with APA Style CENTRAL, you must be physically on campus.

To log in when you are on campus, click the Google logo.

To log in when you are not on campus, you cannot click the Google logo. You must enter your Gmail address and password in the login boxes. (Note that Google does not update APA Style CENTRAL when you change your password. You will need to enter the Google password you were using at the time you established the connection with APA Style CENTRAL.)

If you often work remotely, we recommend that you establish an account directly with APA by following the instructions above.

# **Contact Us**

For additional information or assistance with APA Style CENTRAL, contact support@apastylecentral.org or call us at (202) 336‐5650 or (800) 374‐2722. TDD/TTY: (202) 336‐6123.

Have a specific question about APA Style®? Write to StyleExpert@apa.org.

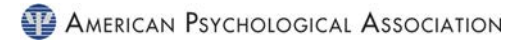